# **Evolution strategies**

Chapter 4

# **ES** quick overview

- Developed: Germany in the 1970's
- Early names: I. Rechenberg, H.-P. Schwefel
- Typically applied to:
  - numerical optimisation
- Attributed features:
  - fast
  - good optimizer for real-valued optimisation
  - relatively much theory
- Special:
  - self-adaptation of (mutation) parameters standard

# ES technical summary tableau

| Representation     | Real-valued vectors                    |  |
|--------------------|----------------------------------------|--|
| Recombination      | Discrete or intermediary               |  |
| Mutation           | Gaussian perturbation                  |  |
| Parent selection   | Uniform random                         |  |
| Survivor selection | $(\mu,\lambda)$ or $(\mu+\lambda)$     |  |
| Specialty          | Self-adaptation of mutation step sizes |  |

# Introductory example

- Task: minimimise f : R<sup>n</sup> → R
- Algorithm: "two-membered ES" using
  - Vectors from R<sup>n</sup> directly as chromosomes
  - Population size 1
  - Only mutation creating one child
  - Greedy selection

# Introductory example: pseudocde

- Set t = 0
- Create initial point  $x^t = \langle x_1^t, ..., x_n^t \rangle$
- REPEAT UNTIL (TERMIN.COND satisfied) DO
  - Draw  $z_i$  from a normal distr. for all i = 1,...,n
  - $-y_i^t = x_i^t + z_i$
  - IF  $f(x^t) < f(y^t)$  THEN  $x^{t+1} = x^t$ 
    - ELSE  $x^{t+1} = y^t$
  - FI
  - Set t = t+1
- OD

# Introductory example: mutation mechanism

- z values drawn from normal distribution N(ξ,σ)
  - mean  $\xi$  is set to 0
  - variation  $\sigma$  is called mutation step size
- $\sigma$  is varied on the fly by the "1/5 success rule":
- This rule resets σ after every k iterations by
  - $-\sigma = \sigma/c$  if  $p_s > 1/5$
  - $-\sigma = \sigma \cdot c$  if  $p_s < 1/5$
  - $-\sigma = \sigma$  if  $p_s = 1/5$
- where  $p_s$  is the % of successful mutations,  $0.8 \le c \le 1$

#### Illustration of normal distribution

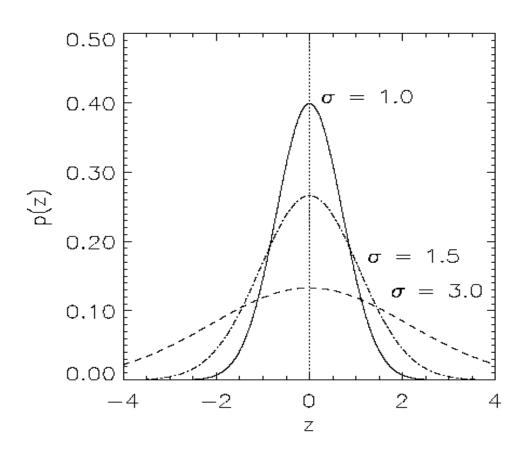

# Another historical example: the jet nozzle experiment

Task: to optimize the shape of a jet nozzle Approach: random mutations to shape + selection

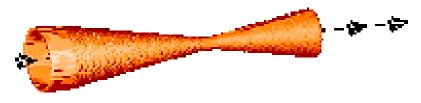

Initial shape

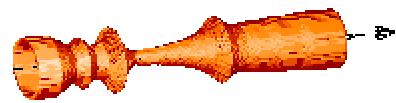

Final shape

# Another historical example: the jet nozzle experiment cont'd

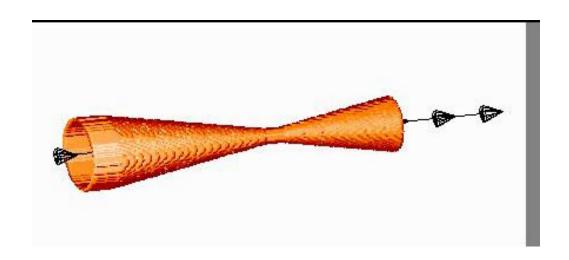

Jet nozzle: the movie

http://ls11-www.cs.uni-dortmund.de/people/schwefel/EADemos

#### The famous jet nozzle experiment (movie)

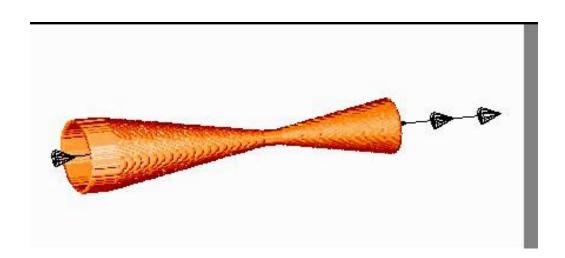

### Representation

- Chromosomes consist of three parts:
  - Object variables: x<sub>1</sub>,...,x<sub>n</sub>
  - Strategy parameters:
    - Mutation step sizes:  $\sigma_1, ..., \sigma_{n_{\sigma}}$
    - Rotation angles:  $\alpha_1, ..., \alpha_{n_\alpha}$
- Not every component is always present
- Full size:  $\langle x_1, \dots, x_n, \sigma_1, \dots, \sigma_n, \alpha_1, \dots, \alpha_k \rangle$
- where k = n(n-1)/2 (no. of i,j pairs)

#### **Mutation**

- Main mechanism: changing value by adding random noise drawn from normal distribution
- $X'_i = X_i + N(0,\sigma)$
- Key idea:
  - $\sigma$  is part of the chromosome  $\langle x_1, ..., x_n, \sigma \rangle$
  - $-\sigma$  is also mutated into  $\sigma$ ' (see later how)
- Thus: mutation step size σ is coevolving with the solution x

#### Mutate σ first

- Net mutation effect:  $\langle x, \sigma \rangle \rightarrow \langle x', \sigma' \rangle$
- Order is important:
  - first  $\sigma \rightarrow \sigma'$  (see later how)
  - then  $x \rightarrow x' = x + N(0,\sigma')$
- Rationale: new ⟨ x',σ'⟩ is evaluated twice
  - Primary: x' is good if f(x') is good
  - Secondary: σ' is good if the x' it created is good
- Reversing mutation order this would not work

#### Mutation case 1: Uncorrelated mutation with one σ

- Chromosomes:  $\langle x_1, ..., x_n, \sigma \rangle$
- $\sigma' = \sigma \cdot \exp(\tau \cdot N(0,1))$
- $x'_i = x_i + \sigma' \cdot N(0,1)$
- Typically the "learning rate"  $\tau \propto 1/ n^{1/2}$
- And we have a boundary rule  $\sigma' < \epsilon_0 \Rightarrow \sigma' = \epsilon_0$

# Mutants with equal likelihood

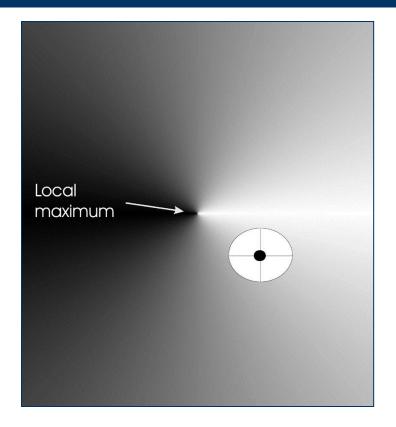

Circle: mutants having the same chance to be created

#### Mutation case 2: Uncorrelated mutation with n σ's

- Chromosomes:  $\langle x_1, ..., x_n, \sigma_1, ..., \sigma_n \rangle$
- $\sigma'_i = \sigma_i \cdot \exp(\tau' \cdot N(0,1) + \tau \cdot N_i(0,1))$
- $\bullet x'_i = x_i + \sigma'_i \cdot N_i (0,1)$
- Two learning rate parameters:
  - τ' overall learning rate
  - τ coordinate wise learning rate
- $\tau \propto 1/(2 \text{ n})^{\frac{1}{2}}$  and  $\tau \propto 1/(2 \text{ n}^{\frac{1}{2}})^{\frac{1}{2}}$
- And  $\sigma_i$ ' <  $\varepsilon_0 \Rightarrow \sigma_i$ ' =  $\varepsilon_0$

# Mutants with equal likelihood

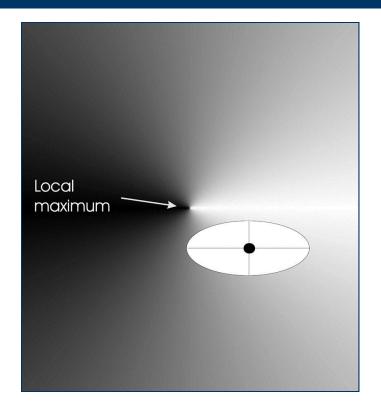

Ellipse: mutants having the same chance to be created

# Mutation case 3: Correlated mutations

- Chromosomes:  $\langle x_1, ..., x_n, \sigma_1, ..., \sigma_n, \alpha_1, ..., \alpha_k \rangle$
- where  $k = n \cdot (n-1)/2$
- and the covariance matrix C is defined as:
  - $c_{ii} = \sigma_i^2$
  - $-c_{ij} = 0$  if i and j are not correlated
  - $c_{ij} = \frac{1}{2} \cdot (\sigma_i^2 \sigma_j^2) \cdot \tan(2 \alpha_{ij})$  if i and j are correlated
- ullet Note the numbering / indices of the  $\alpha$ 's

#### Correlated mutations cont'd

#### The mutation mechanism is then:

- $\sigma'_i = \sigma_i \cdot \exp(\tau' \cdot N(0,1) + \tau \cdot N_i(0,1))$
- $\alpha'_{i} = \alpha_{i} + \beta \cdot N (0,1)$
- $\bullet \quad x' = x + N(0,C')$ 
  - $\boldsymbol{x}$  stands for the vector  $\langle x_1, \dots, x_n \rangle$
  - C' is the covariance matrix C after mutation of the  $\alpha$  values
- $\tau \propto 1/(2 \text{ n})^{\frac{1}{2}}$  and  $\tau \propto 1/(2 \text{ n}^{\frac{1}{2}})^{\frac{1}{2}}$  and  $\beta \approx 5^{\circ}$
- $\sigma_i$ ' <  $\varepsilon_0 \Rightarrow \sigma_i$ ' =  $\varepsilon_0$  and
- $|\alpha'_{j}| > \pi \Rightarrow \alpha'_{j} = \alpha'_{j} 2 \pi \operatorname{sign}(\alpha'_{j})$

#### Mutants with equal likelihood

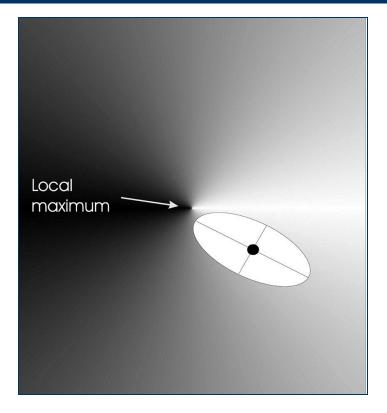

Ellipse: mutants having the same chance to be created

#### Recombination

- Creates one child
- Acts per variable / position by either
  - Averaging parental values, or
  - Selecting one of the parental values
- From two or more parents by either:
  - Using two selected parents to make a child
  - Selecting two parents for each position anew

#### Names of recombinations

|                                                                    | Two fixed parents  | Two parents selected for each i |
|--------------------------------------------------------------------|--------------------|---------------------------------|
| $z_i = (x_i + y_i)/2$                                              | Local intermediary | Global intermediary             |
| z <sub>i</sub> is x <sub>i</sub> or y <sub>i</sub> chosen randomly | Local<br>discrete  | Global<br>discrete              |

#### **Parent selection**

- Parents are selected by uniform random distribution whenever an operator needs one/some
- Thus: ES parent selection is unbiased every individual has the same probability to be selected
- Note that in ES "parent" means a population member (in GA's: a population member selected to undergo variation)

#### **Survivor selection**

- Applied after creating  $\lambda$  children from the  $\mu$  parents by mutation and recombination
- Deterministically chops off the "bad stuff"
- Basis of selection is either:
  - The set of children only:  $(\mu, \lambda)$ -selection
  - The set of parents and children:  $(\mu+\lambda)$ -selection

#### Survivor selection cont'd

- $(\mu + \lambda)$ -selection is an elitist strategy
- (μ,λ)-selection can "forget"
- Often  $(\mu, \lambda)$ -selection is preferred for:
  - Better in leaving local optima
  - Better in following moving optima
  - Using the + strategy bad  $\sigma$  values can survive in  $\langle x, \sigma \rangle$  too long if their host x is very fit
- Selective pressure in ES is very high ( $\lambda \approx 7 \cdot \mu$  is the common setting)

# **Self-adaptation illustrated**

- Given a dynamically changing fitness landscape (optimum location shifted every 200 generations)
- Self-adaptive ES is able to
  - follow the optimum and
  - adjust the mutation step size after every shift!

### Self-adaptation illustrated cont'd

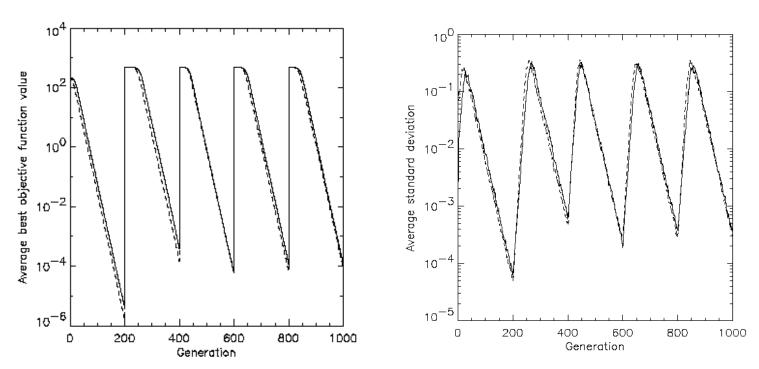

Changes in the fitness values (left) and the mutation step sizes (right)